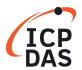

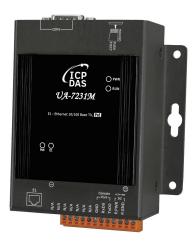

# **UA-7231M**

## **UA Series IIoT Communication Server**

1 PoE Ethernet Ports (Metal Case)

### **■** Features

- Simultaneous Writing for Remote Database and Local Data Logger
- Offline Data Recovery Mechanism for Remote Database
- Support to Enable OPC UA and MQTT at the Same Time
- MQTT Broker (Including WebSocket)
- Support a Complete Information Protection Mechanism
   HTTPS, Communication Encryption, Dynamic Blocklist,
   Whitelist
- IoT Cloud Platform Connection Microsoft Azure, Amazon Web Services, IBM Bluemix, Alibaba Cloud
- IFTTT Logic Control Triggers the APP Notification Function
- PID Logic Operation Function

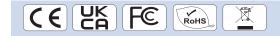

#### **■** Introduction

**UA-7231M** is an **IIoT** (Industrial IoT) **Communication Server** for integrating the system and devices of IT and OT. UA features the IIoT Gateway function that allows users to access the remote I/O modules and controllers via Modbus TCP/RTU/ASCII, MQTT, and EtherNet/IP communication protocols. IIoT gateway function can also convert these I/O data to OPC UA or MQTT protocols for the needs of connecting with the MES, ERP, SCADA and Cloud services. Besides, UA features the Data Logger function that allows users to write the I/O data directly into the remote database (MS SQL / MySQL / MariaDB), and save to the local file (.csv) as the historical records. UA supports Cloud platform that can connect to Amazon AWS, Microsoft Azure or other Cloud platforms to send over the I/O data; and support Cloud logic service platform "IFTTT" which can connect many web APPs that allows users to receive first-hand notification messages through the most commonly used mobile APPs when an event triggered. UA Series enhances the networking and interoperability between IT and OT. Through UA series, users can easily deploy for Industrial IoT.

### System Architecture

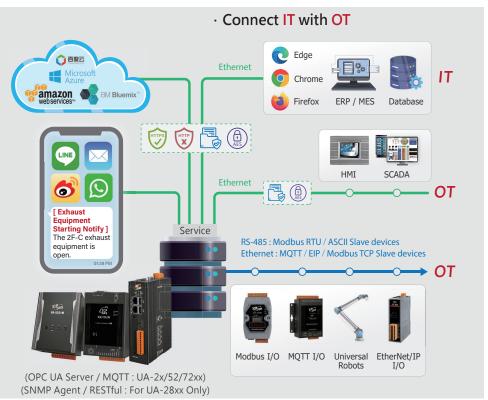

ICP DAS CO., LTD Website: https://www.icpdas.com Vol. 2024.07 1/4

# **■ Hardware Specifications**

| Model                 | UA-7231M                                                                              |
|-----------------------|---------------------------------------------------------------------------------------|
| Main Unit             |                                                                                       |
| CPU                   | ARM CPU, 1.0 GHz                                                                      |
| System Memory         | DDR3 SDRAM 512 MB                                                                     |
| Storage               | Flash eMMC 8 GB                                                                       |
|                       | microSD socket with one 4 GB microSD card (support up to 32 GB microSDHC card)        |
| Non-Volatile Memory   | FRAM 64 KB                                                                            |
| Real Time Clock       | Provide second, minute, hour, date, day of week, month, year                          |
| LED Indicators        |                                                                                       |
| Status                | 1 x PWR 1 x RUN 1 x Ethernet 1 x PoE                                                  |
| COM Ports             |                                                                                       |
| Ports                 | 1 x 5-wire RS-232/485 (COM1)                                                          |
| Bias Resistor         | Switch-selectable (1 $k\Omega$ for RS-485, Non-Resistor for RS-232) (COM1 DIP Switch) |
| Terminal Resistor     | Switch-selectable (120 $\Omega$ , Enable/Disable) (COM1 DIP Switch)                   |
| Isolation             | Isolated                                                                              |
| нмі                   |                                                                                       |
| DIP Switch            | 1 x 9 Position (1 ~ 8, ON) (System Boot DIP Switch)                                   |
| Ethernet              |                                                                                       |
| Ports                 | 1 x RJ-45, 10/100 Base-TX                                                             |
| PoE                   | PoE (IEEE 802.3af, Class 1)                                                           |
| Power                 |                                                                                       |
| Input Range           | +12 ~ +48 VDC                                                                         |
| Consumption           | 3.5 W                                                                                 |
| Mechanical            |                                                                                       |
| Casing                | Metal                                                                                 |
| Dimensions (mm)       | 97 x 114 x 38 (W x L x H)                                                             |
| Installation          | DIN-Rail                                                                              |
| Environment           |                                                                                       |
| Operating Temperature | -25 ~ +75°C                                                                           |
| Storage Temperature   | -40 ~ +80°C                                                                           |
| Humidity              | 5 ~ 90% RH, non-condensing                                                            |

ICP DAS CO., LTD Website: https://www.icpdas.com Vol. 2024.07 2/4

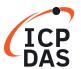

## **■ Software Specifications**

| Model                      | UA-7231M                                                                                                    |  |
|----------------------------|----------------------------------------------------------------------------------------------------|--|
| os                         |                                                                                                    |  |
| Linux                      | Linux Kernel 3.2.14                                                                                                    |  |
| Protocol (Note 1, Note 2)  |                                                                                                    |  |
| OPC UA Server              | <ul> <li>OPC Unified Architecture: 1.02</li> <li>Core Server Facet</li> <li>Data Access Server Facet</li> <li>Method Server Facet</li> <li>UA-TCP UA-SC UA Binary</li> <li>User Authentication: Username/Password, X.509 Certificate</li> <li>Security Policy: <ul> <li>None</li> <li>Basic128Rsa15 (Sign / Sign &amp; Encrypt)</li> <li>Basic256 (Sign / Sign &amp; Encrypt)</li> <li>Basic256Sha256 (Sign / Sign &amp; Encrypt)</li> <li>Aes128_Sha256_RsaOaep (Sign / Sign &amp; Encrypt)</li> <li>Aes256_Sha256_RsaPss (Sign / Sign &amp; Encrypt)</li> <li>Recommend Max. 20 Client Sessions, and Max. 8000 Tags (Note 1) (Without using encrypted communication).</li> </ul> </li> </ul> |  |
| MQTT Broker                | Support the MQTT v3.1.1 protocol, provide MQTT message transmission and distribution management, and support TLS(1.2)/SSL and Web Socket communications.  Recommend to keep the connection number of Clients within 200. Max. 400 Client Devices. (Note 1)                                                                                                    |  |
| MQTT Client                | Connect the MQTT Broker to read/control the devices supporting the MQTT protocol.  Or connect the MQTT Broker to externally read/control the devices supporting other protocols that link with the UA series (MQTT Ver. 3.1.1; TLS Ver. 1.2). Recommend Max. 200 Connections. (Note 1)                                                                                                    |  |
| Modbus TCP Master          | To read or control the devices that support standard Modbus TCP Slave protocol. mmend Max. 100 modules. (Note 1)                                                                                                    |  |
| Modbus RTU/ASCII<br>Master | A max. of 1 port: COM1 to connect other Modbus RTU Slave devices (e.g. M-7000).  Recommend Max. 32 devices per port (32*1 port=32) for better communication quality. (Note 1)                                                                                                    |  |
| EtherNet/IP Scanner        | Support connect EIP-2000 series modules of ICP DAS. Recommend Max. 50 devices per UA. (Note 1)                                                                                                    |  |
| Firewall                   |                                                                                                    |  |
| Whitelist                  | List IP addresses and ranges allowed through the firewall to prevent unauthorized access and system attacks.                                                                                                    |  |
| Dynamic Blocklist          | Set conditions to monitor the connection status of the service port. When the external IP connections exceed the condition setting value, the dynamic blocklist will automatically block the subsequent connection of the IP to avoid a large number of abnormal connections from blocking network services and protect system stability.                                                                                                    |  |
| Data Logger (Note 2)       |                                                                                                    |  |
| Local Data Logger          | Record I/O data, and save to the local MicroSD card or SSD in CSV format.                                                                                                    |  |
| Remote Database            | Record I/O data, and send to the remote database of MS SQL / MySQL / MariaDB.  Recommend Max. 1 Database per Time, and Max. 1000 Tags.                                                                                                    |  |
| Function (Note 2)          |                                                                                                    |  |
| PID Function               | Combine the remote I/O devices for the PID logic control system.                                                                                                    |  |
| Internal Module            | Can create virtual variables as an intermediary for reading, writing, or data exchange.                                                                                                    |  |
| IoT Service Integrat       | ion (Note 2)                                                                                                    |  |
| Microsoft Azure            | MQTT Service can connect to MS Azure IoT Hub for Cloud platform service.                                                                                                    |  |
| Amazon Web Services        | MQTT Service can connect to AWS IoT Core for Cloud platform service.                                                                                                    |  |
| IBM Bluemix                | MQTT Service can connect to IBM Bluemix for Cloud platform service.                                                                                                    |  |
| IFTTT                      | Support Logic event sending to IFTTT Web platform. IFTTT Logic Trigger APP (Line, Twitter, Gmail)                                                                                                    |  |
|                            |                                                                                                    |  |

Note 1: The specifi cations in the table are the maximum number of connections or usage when using a single Protocol.

Note 2: When using multiple Protocol functions, the user needs to control the device number to under 80% of the CPU usage. Please refer to the CPU usage of the UA Web UI. (as the figure below)

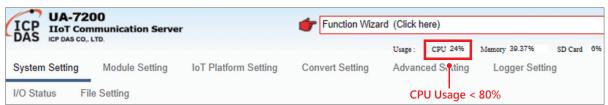

ICP DAS CO., LTD Website: https://www.icpdas.com Vol. 2024.07 3/4

## **■ Appearance / Pin Assignment**

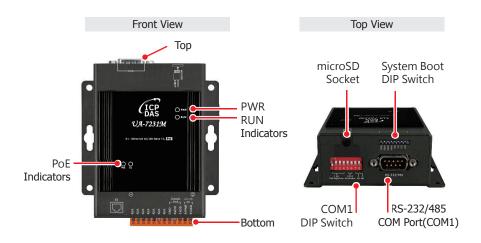

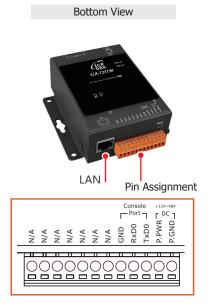

## **■** Dimensions (Units: mm)

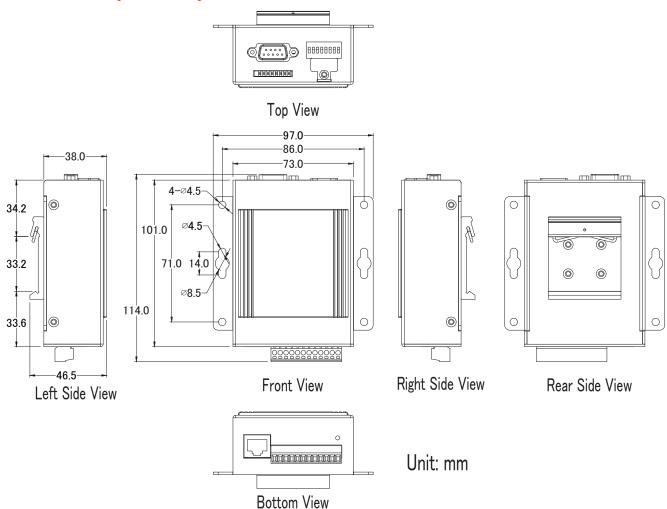

## **■** Ordering Information

| UA-7231M CR IIoT Communication Server with 1 PoE Ethernet Ports (Metal Case) (RoHS) |
|-------------------------------------------------------------------------------------|
|-------------------------------------------------------------------------------------|